## Разные разности

Имеется множество чисел. Найдите все разные разности этих чисел.

## Формат ввода

На первой строке вводится натуральное число N - количество чисел в множестве. Далее следует N целых чисел, составляющих множество, каждое на отдельной строке.

## Формат вывода

Выводятся всевозможные попарные разности чисел из множества в порядке возрастания без повторений. Разность числа с самим собой тоже считать.

## Пример

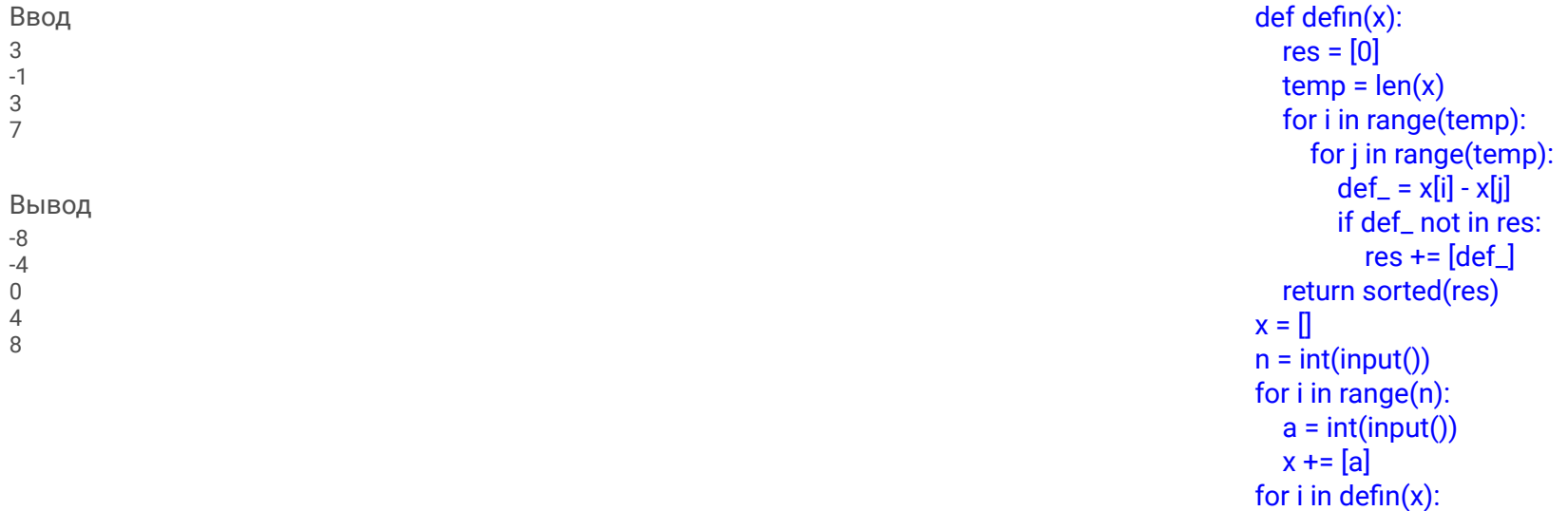

print(i)